**SATTERBURY-MUSCATATUCK** #2 How to Acquire Permits

T

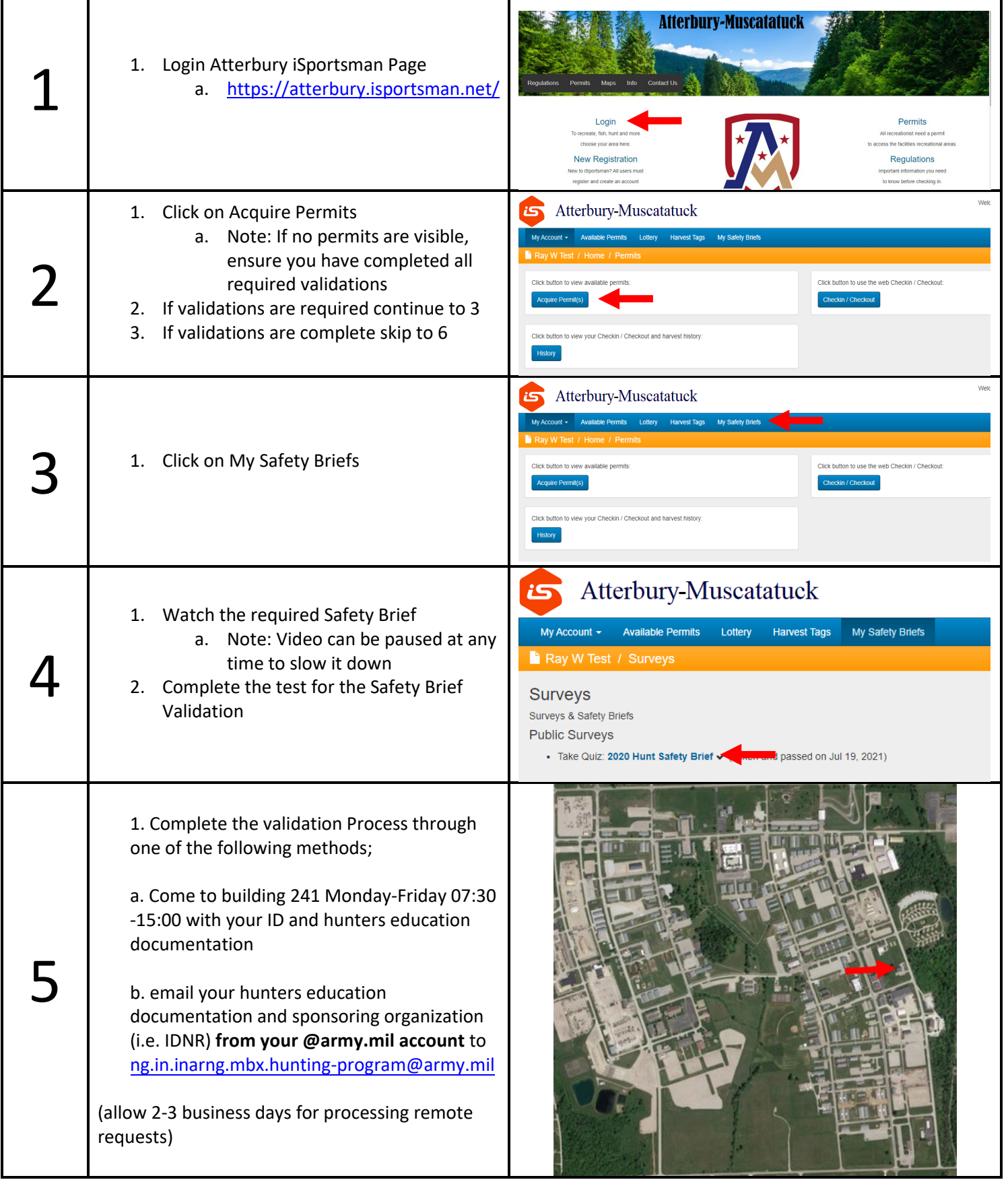

**SATTERBURY-MUSCATATUCK** 

#2 How to Acquire Permits

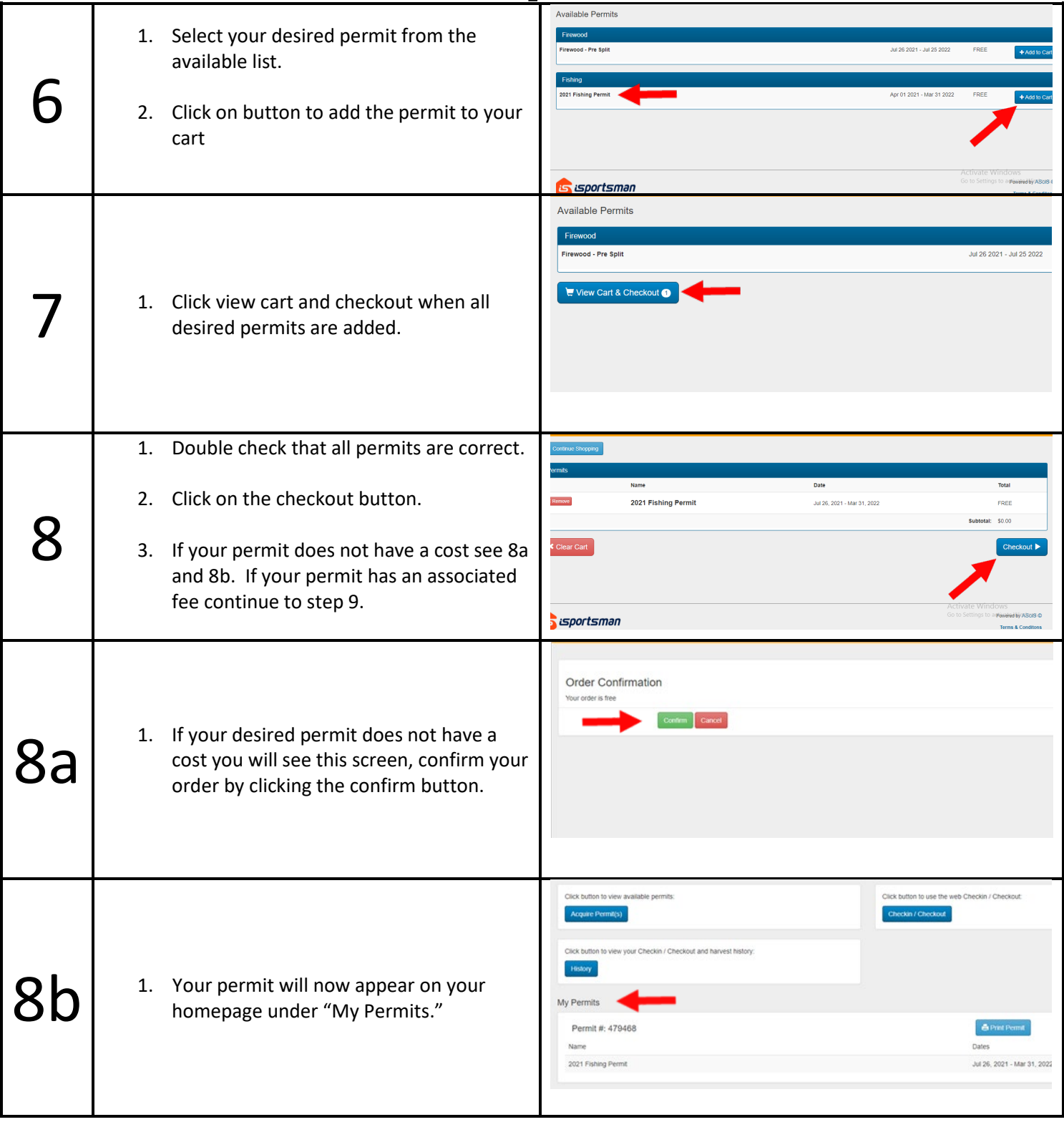

**SATTERBURY-MUSCATATUCK** 

## #2 How to Acquire Permits

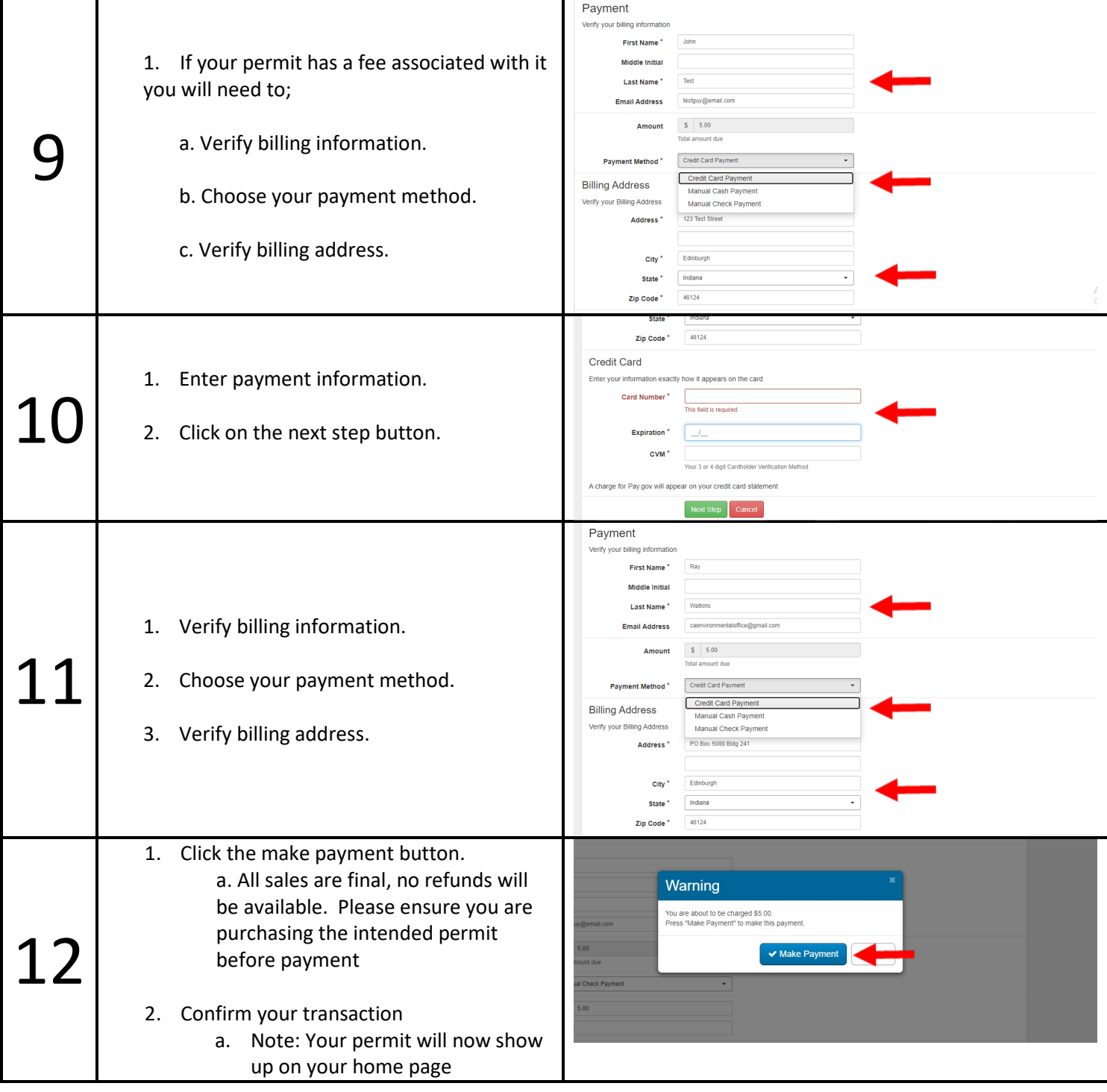